## How do u songs from soundcloud

## **CLICK HERE TO DOWNLOAD**

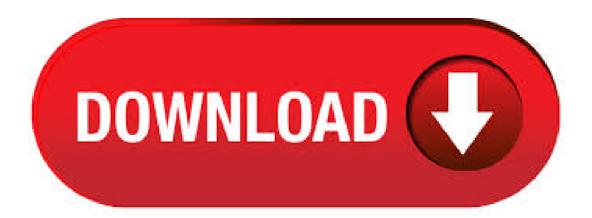

SoundCloud is a music and podcast streaming platform that lets you listen to millions of songs from around the world, or upload your own. Start listening now! With your consent, we would like to use cookies and similar technologies to enhance your experience with our service, for analytics, and for advertising purposes. You can create and add tracks to a playlist through our website and apps. Where would you like to create a playlist? On Web On iOS On Android Please note: Making the playlist public or private does not impact the privacy settings of the tracks within the playlist. However, public playlists will be pushed to your followers' Streams, so make sure that the tracks within the playlist are also. With your consent, we would like to use cookies and similar technologies to enhance your experience with our service, for analytics, and for advertising purposes. Liking tracks or playlists Like any track or playlist to find it easily later, and let its creator or curator know their work is appreciated. Click the Heart icon below any tracks or playlist to add it to your Likes. How do I monetize a track? When you are eligible for monetization, you will be notified on your account. Once you have signed your Premier agreement you can request the monetization of your tracks, which will take up to 24 h to be reviewed. May 11, · SoundCloud can be a great way to discover new music, but it doesn't always work well with other apps. Here's our guide to downloading songs from SoundCloud. Oct 30, With this extension, called "SoundCloud Hide," we can now take the power back and get rid of songs in our stream that we don't want to look at/listen. The Spotlight will be ordered by most recent addition to oldest addition. To rearrange track and playlists within your Spotlight, simply drag and drop the tracks and playlists. Removing from your Spotlight. To remove from Spotlight, go back into the Spotlight edit mode and click on the "X" at the top, right hand corner of the track or playlist. Mar 31, However, there are still thousands of songs on soundcloud that are available for free download. I will explain how you can find these songs and download them. Let me know if . SoundCloud Downloader is a webapp to online download SoundCloud tracks, songs, music in MP3 format. Use this SoundCloud downloader to download SoundCloud high . new gunna type beat only \$ email me if u want it. TZ Comment by Lil Jumperr Go Check Out My Song "FLEX'N" pls ty. TZ Comment by Kevy Tone \*\*\*I'M FROM THE FUTURE, and I just dropped the best album of the year, with 21 songs, over and out\*\*\* TZ Comment by (not offical account) YO. Jul 06, · Hope You Enjoyed The Video! Make Sure To Drop a LIKE! Click (Show More) • Twitter - nufurobe.aromatikashop.ru • Instagram - nufurobe.aromatikashop.ru Mar 19, Soundcloud is a great music content discovery platform. You can check their featured playlists and albums to find new music styles that are currently trending. Takeaways: How to Loop Soundcloud Songs. On desktop, look for player controls at the very bottom of the screen and click the "Repeat" button to activate it. Nov 10, SoundCloud also puts all of your songs into one waveform, and you can easily embed the entire playlist as one entity. Sharing and Downloading Sounds. Did you hear a track you like? Click the. Register or sign in to access to your SoundCloud account, or just start listening. With your consent, we would like to use cookies and similar technologies to enhance your experience with our service, for analytics, and for advertising purposes. How do I remove a song from my Soundcloud? A simple guide for solving this common Soundcloud problem quickly and effectively by GetHuman. Before you get started, be sure you have: Email, Password. 1. You can remove tracks from a playlist by clicking the 'Add to playlist' button below the track's waveform and clicking on 'Added' to remove it. Was listening random songs for arund 2 hours, but with this song I stopped my routine, got in front of screen, 'hearted' this gem and clicked for more info! TZ Buy Do You Go Up Users who like Do You Go Up. Part 3: Free Download SoundCloud Songs and Playlists with Any Video Converter Freeware. If you do not want to download music onine, and want to free download SoundCloud songs or playlists with high quality, Any Video Converter Freeware is a great option. It is a freeware to download music or playlists from SoundCloud and other popular music and video share sites like YouTube, Vimeo, VEVO. Mar 16, This video explains what you should do before you upload your music to SoundCloud! Before uploading anything to the internet, including SoundCloud, artists need to . Hmm - Your title and song description look good, so do your tags. Given this is currently your only public track, it might just take a while and some interaction from you on SoundCloud for others to pick up your track. I've noticed you've reposted a bunch of tracks by other artists - that is great! Sep 06, · In this video I have explained how you can download songs from soundcloud to your mobile or computer. Follow these below given steps to download songs from . Please note that it is not software that SoundCloud develops though, so if you have questions about that, the good people over at Audacity will be able to help with this. Mixing vocals is not something you learn over night - there is a lot to it (EO, Compression, Limiting, etc. etc.)! Aug 31, Soundcloud is one of the few audio streaming platforms that is easy to use, intuitive and just works for any level of user. Whether you are an audiophile, music creator or simply someone who loves listening to music then Soundcloud is "THE" service to use. I do it on iOS and google drive, I use safari to put the SoundCloud link in and download. Then I put that in my google drive and google the song for the image and out that in the drive. I'll build up like songs and then go to my computer and add them to iTunes, edit metadata and add album art and right click and add to iCloud music library. Aug 31, Now you should easy to add your favorite songs from SoundCloud to your music collection, let's how to do. Everyone loves to music and you know the there are multiple platforms like mp3boo, Spotify and others that offer you to get the latest music track and all are the huge market covers in nufurobe aromatikashop.ru if you are searching for your favorite music to play and download, then this is a way to. I am amazed at how difficult it is to find info about lyrics to songs on SoundCloud, This applies to both viewing lyrics as a listener and posting lyrics by the songwriter. This is one reason why I use Broadjam which does always show lyrics to all songs which have them. Here's how I do it with Chrome - once the track has downloaded, it will be in your "Home" folder under "Downloads". From there, you can move or copy the track and paste it. SoundCloud Downloader or Soundcloud to Mp3 Converter is a webapp to online download SoundCloud tracks, playlist, songs, music in MP3 format. To download SoundCloud mp3 or SoundCloud Playlist tracks then just paste its url/link in above text box and click on "Download" button. SoundCloud has a reputation as a platform for launching careers and finding your first audience. However, with 20 million music creators on the platform, cutting through the noise and getting yourself in front of the audience is still a massive challenge. Discover new music with SoundCloud. Get immediate access to the newest songs posted on SoundCloud and stream them in high-quality kbps AAC in Serato DJ Pro. You'll also be able to access, create and edit your playlists and search SoundCloud's catalog all within Serato DJ Lite. Aug 12, How to Download Songs from SoundCloud Since it was founded in , SoundCloud has allowed people to find emerging and local music in a way that no other platform can. But since most of SoundCloud's music is independent and unreleased on any other platform or in any other format, you're unable to add your favorite

tracks to non-SoundCloud. Iwish i was able to find what songs i listened to like a long time ago i cant remember anything but the eay it look i know that if i was to see it again id remember, do u think there is anyway i can see my oldest history on soundcloud. Downloading songs or audio tracks off SoundCloud is really quite easy if you know nufurobe aromatikashop.ru I will tell you the secret to downloading any SoundCloud song to your computer or mobile phone, seeing how many artists disable the free download option. Download songs from SoundCloud. SoundCloud is basically a streaming music platform, so the options that are officially provided to us for downloading. Jul 14, How do I upload my songs made in Studio One to SoundCloud \*\*so that they are also stream-able\*\*? How do I upload the audio to places other than soundcloud; Can I connect Studio One 3 Artist to an existing Soundcloud account? My songs time out/fail when I try to upload them from Capture on my iPad to Studio One on my PC. Looking for ways to download soundcloud songs in mp3 and add it to your song library? Here's what you have to do. First of all let's get to know about the Soundcloud. There are few websites already like Spotify, Apple Music etc. These sites distribute songs of . Mar 29, How to Download Soundcloud Playlists. It's simple and fun to build custom playlists using SoundCloud's massive audio library. You can create the perfect mix with just a few clicks and, as long as you're connected to the Internet, listen to Views: K. Select Spotify as the destination (and connect this platform) The process starts. Once finished, if albums have been found, your albums will be available on Spotify; How to transfer artists from SoundCloud to Spotify? Do you have favorites artists on SoundCloud and want to move them to Spotify? The steps below can help you. SoundCloud is one of the most popular music stations in the world, where music lovers and musicians share their favorite songs. If you are a beginner on SoundCloud and have the need to upload music to SoundCloud, you can follow the instruction below to finish SoundCloud uploading. Aug 15, SoundCloud is one of the most popular music stations and libraries in the world with over millions of users from around the world. It is a place where musicians and music lovers connect with each other through their favorite songs. However, if you are a beginner on SoundCloud then sharing and uploading music can seem like a complex task. Dec 05, Just wanted to let you know that 2 of these 3 are no longer functional, since your page shows up when searching for how to download Soundcloud songs! I also tried many other sites with these and other suggestions, all of which failed. Seems Soundcloud changed something in to prevent downloading.